## ONZE 10 FAVORIETE SNELTOETSEN OFFICE 365

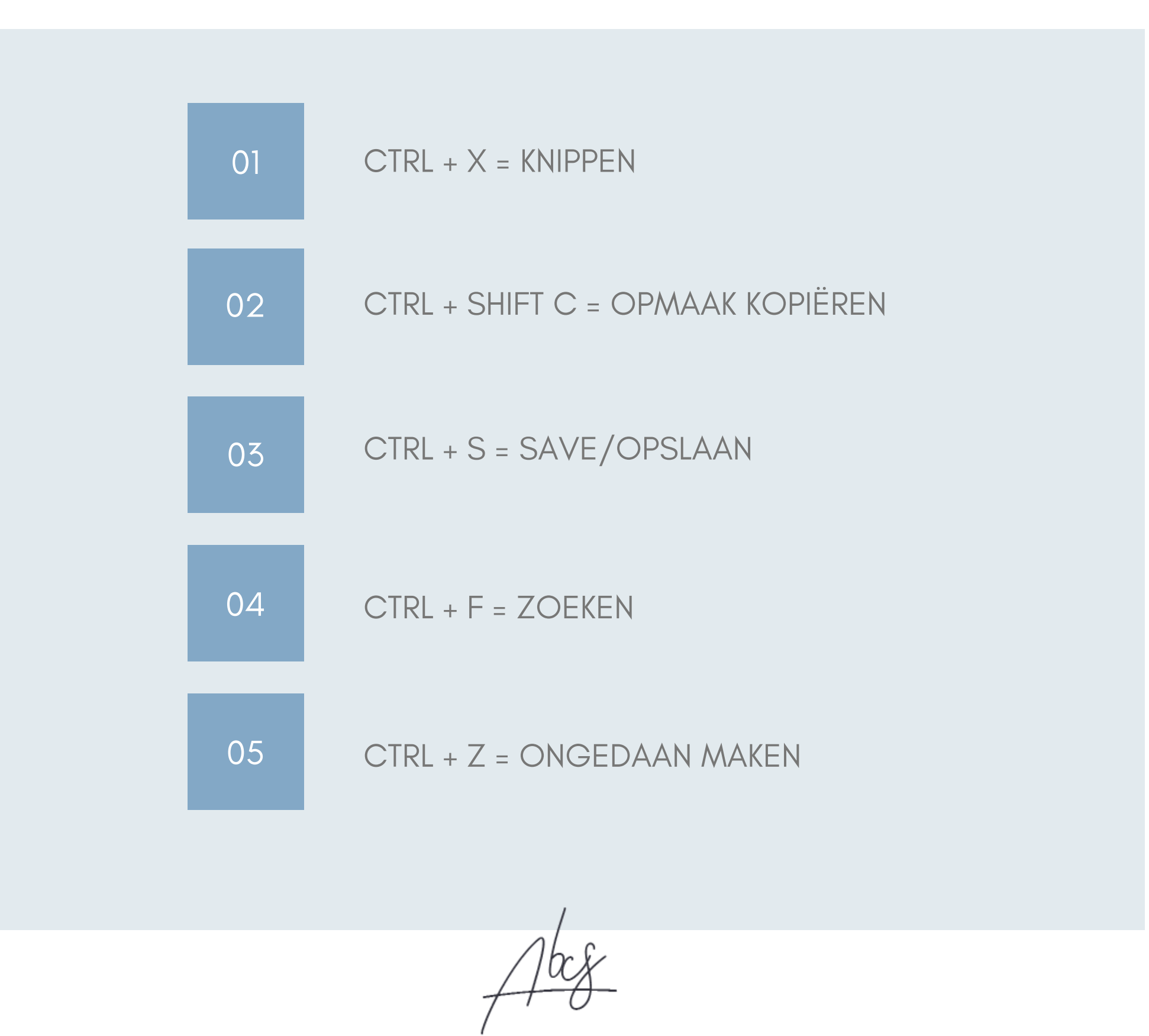

## ONZE 10 FAVORIETE SNELTOETSEN

WINDOWS 10

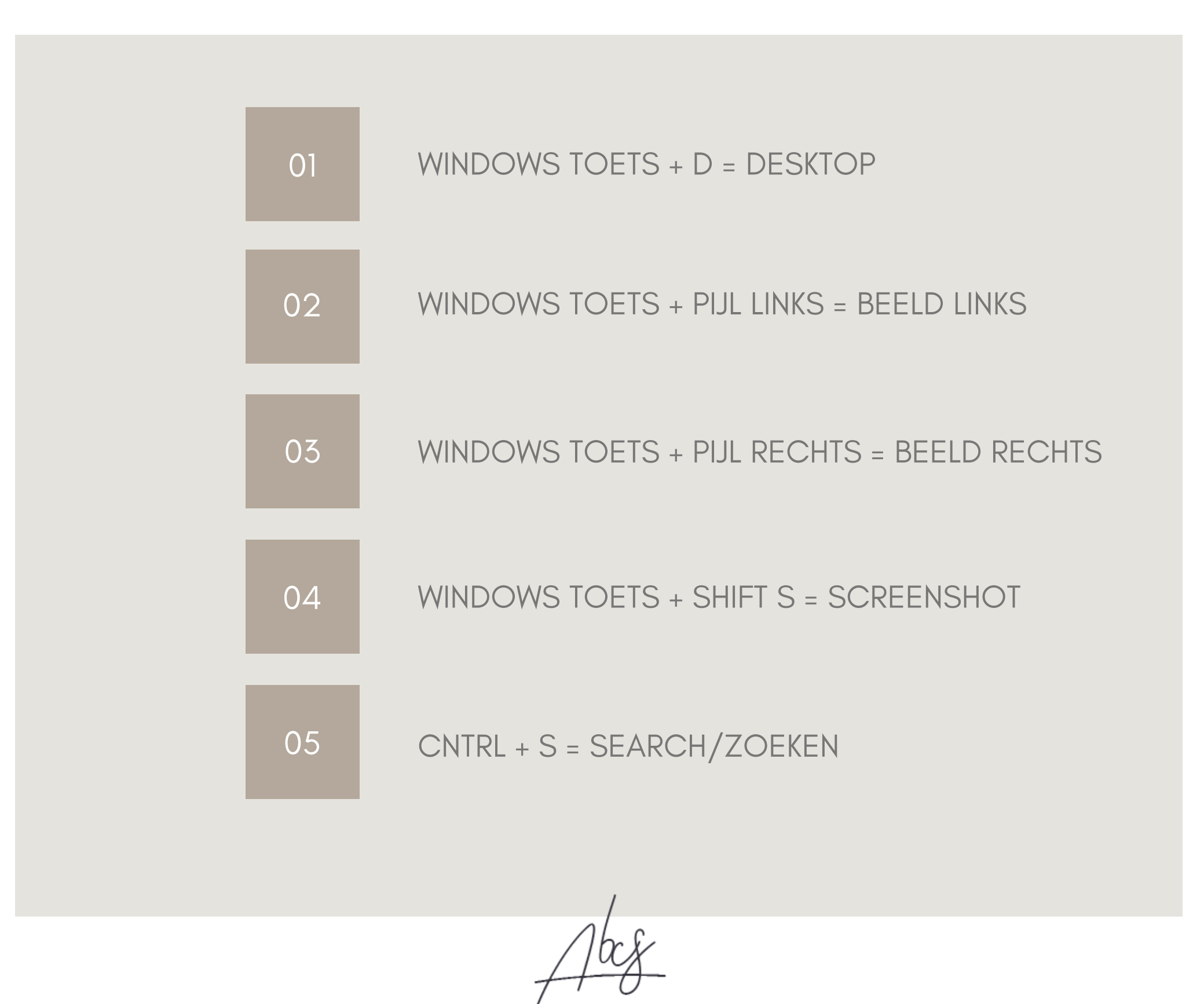